# 웹하드형 클라우드 스토리지를 통합한 통합형 스토리지 플랫폼

## 주슬기 김지훈

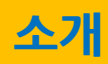

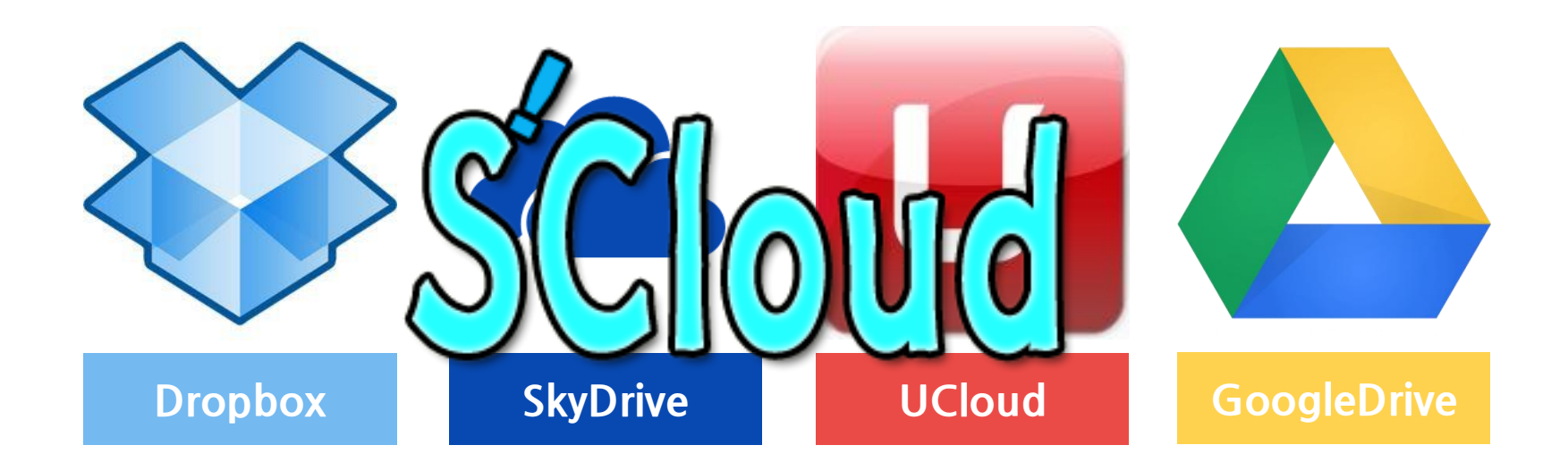

### SCloud를 어떻게 만들었을까요?

٦

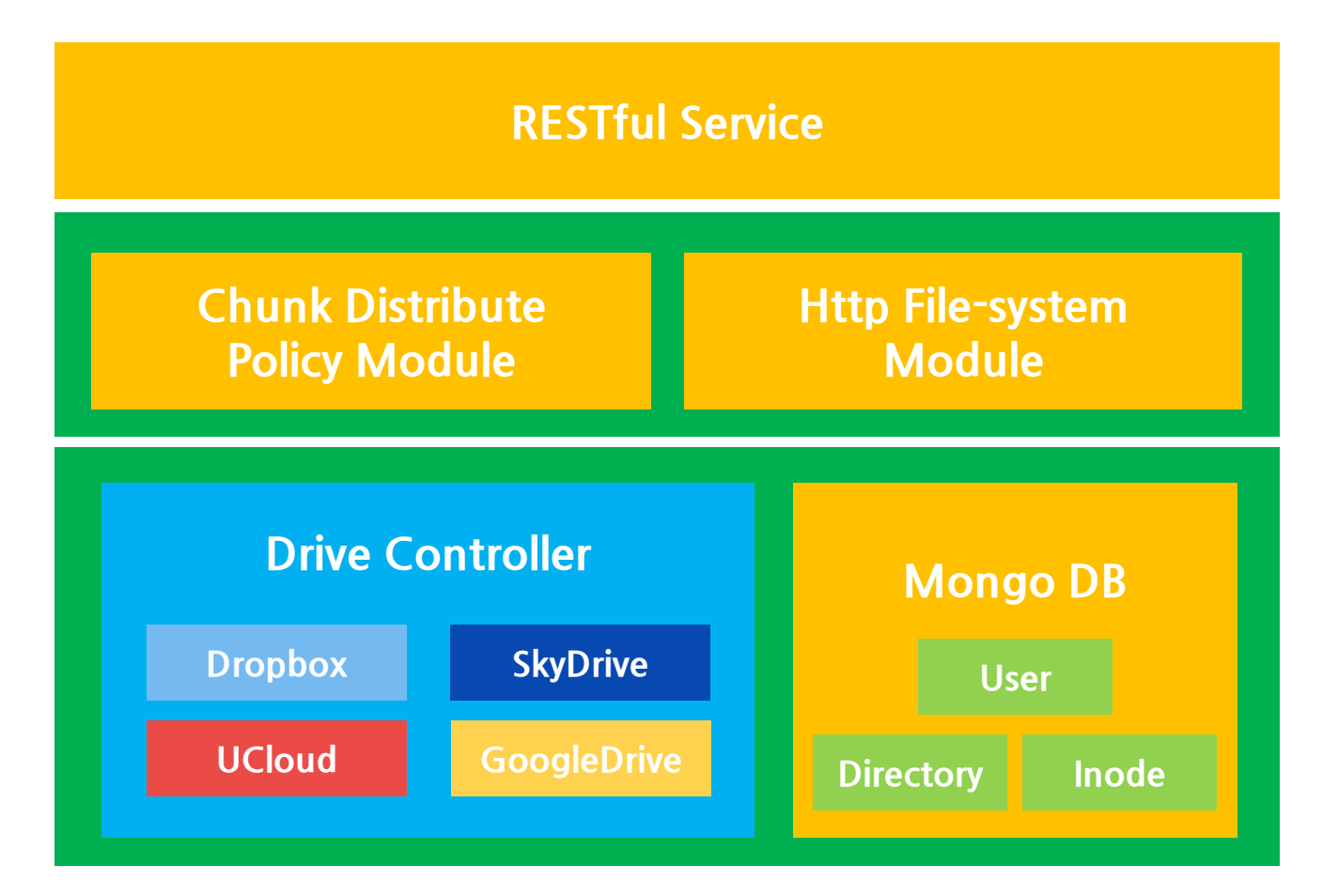

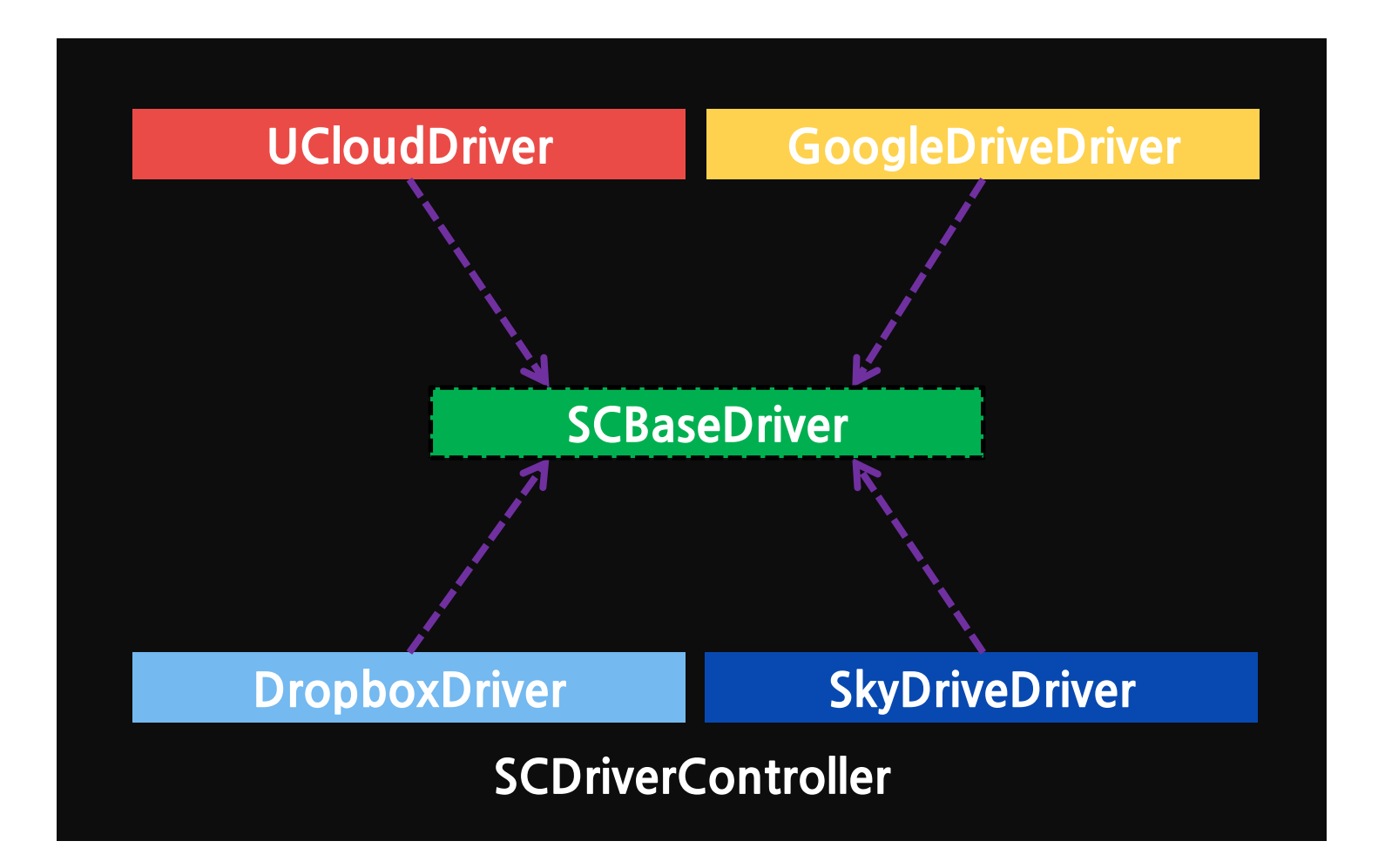

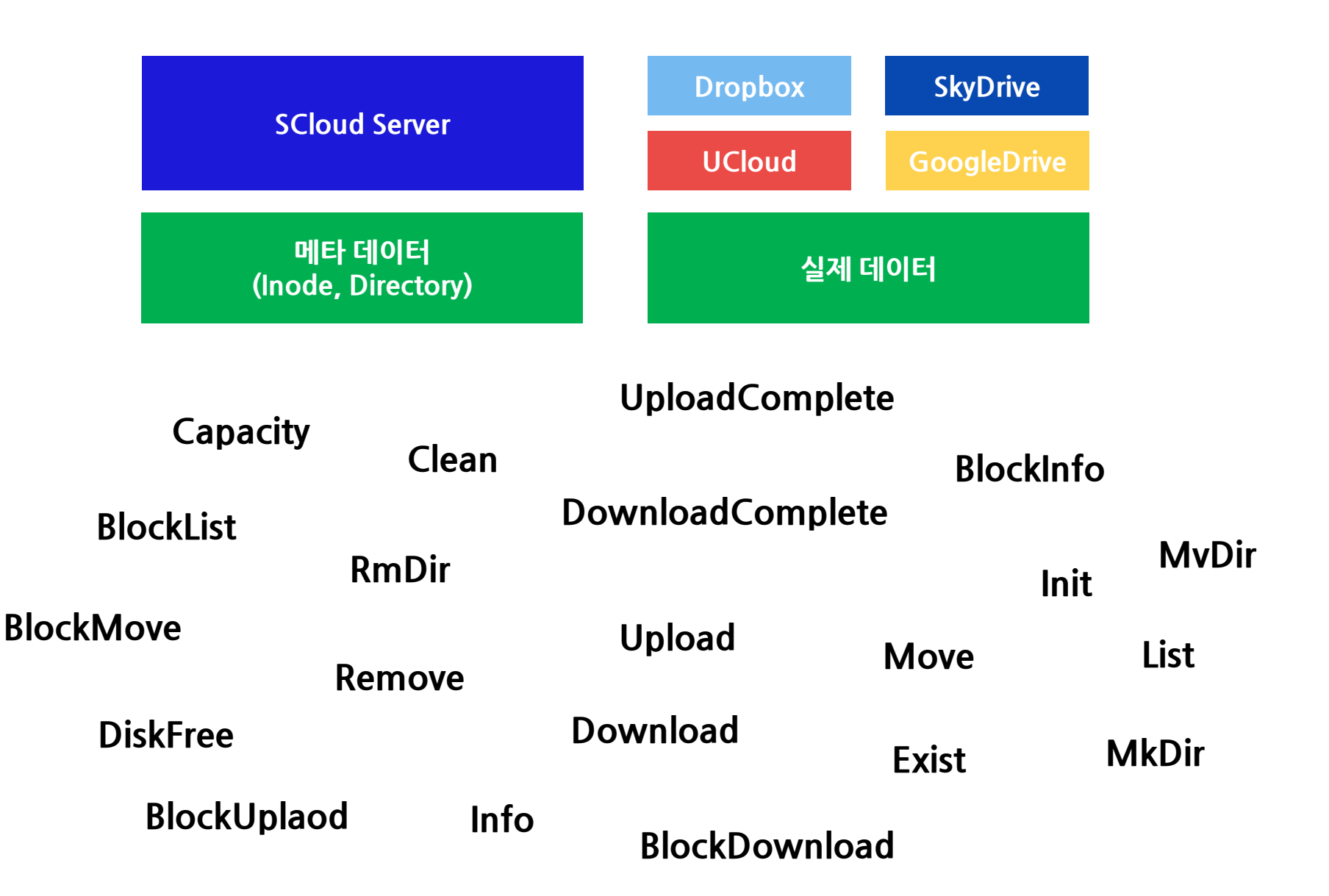

#### 서버 – Chunk 분산 모듈

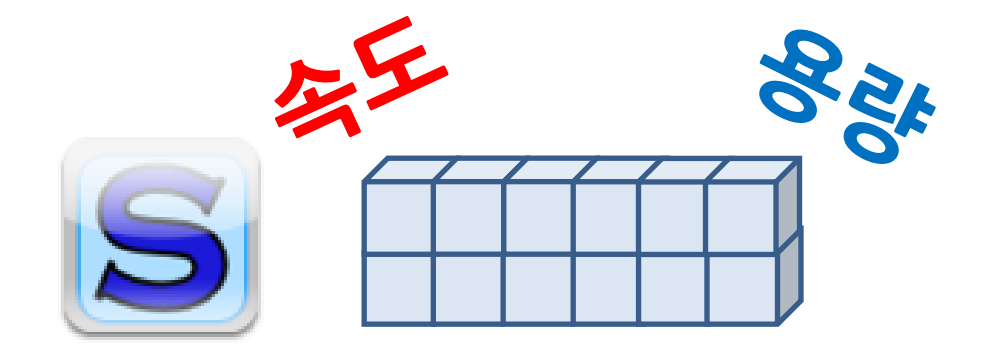

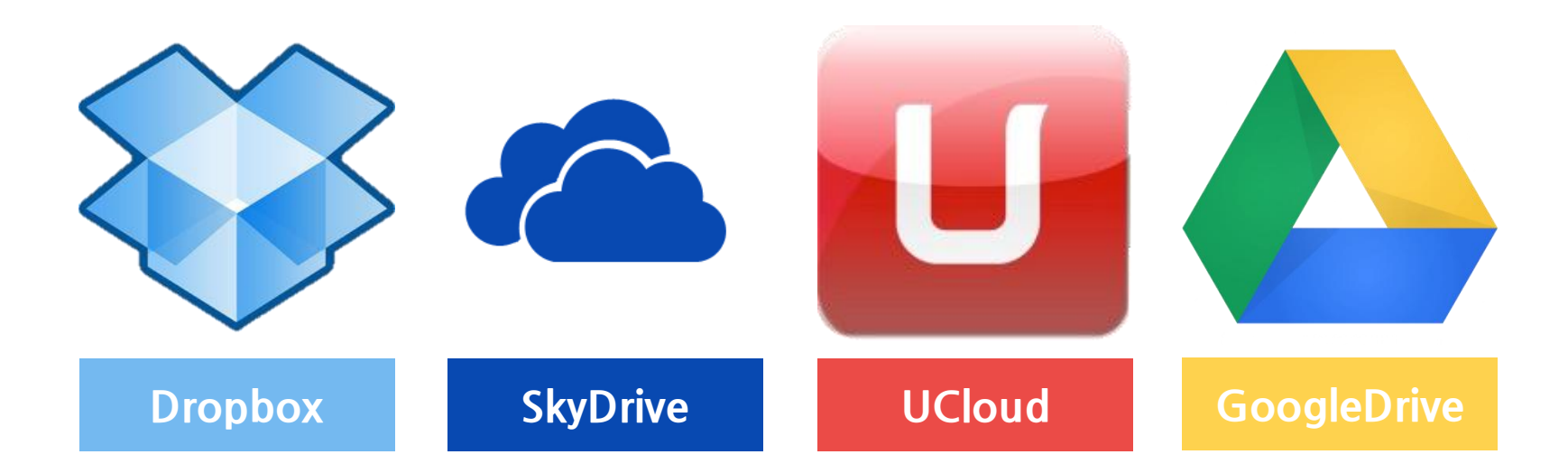

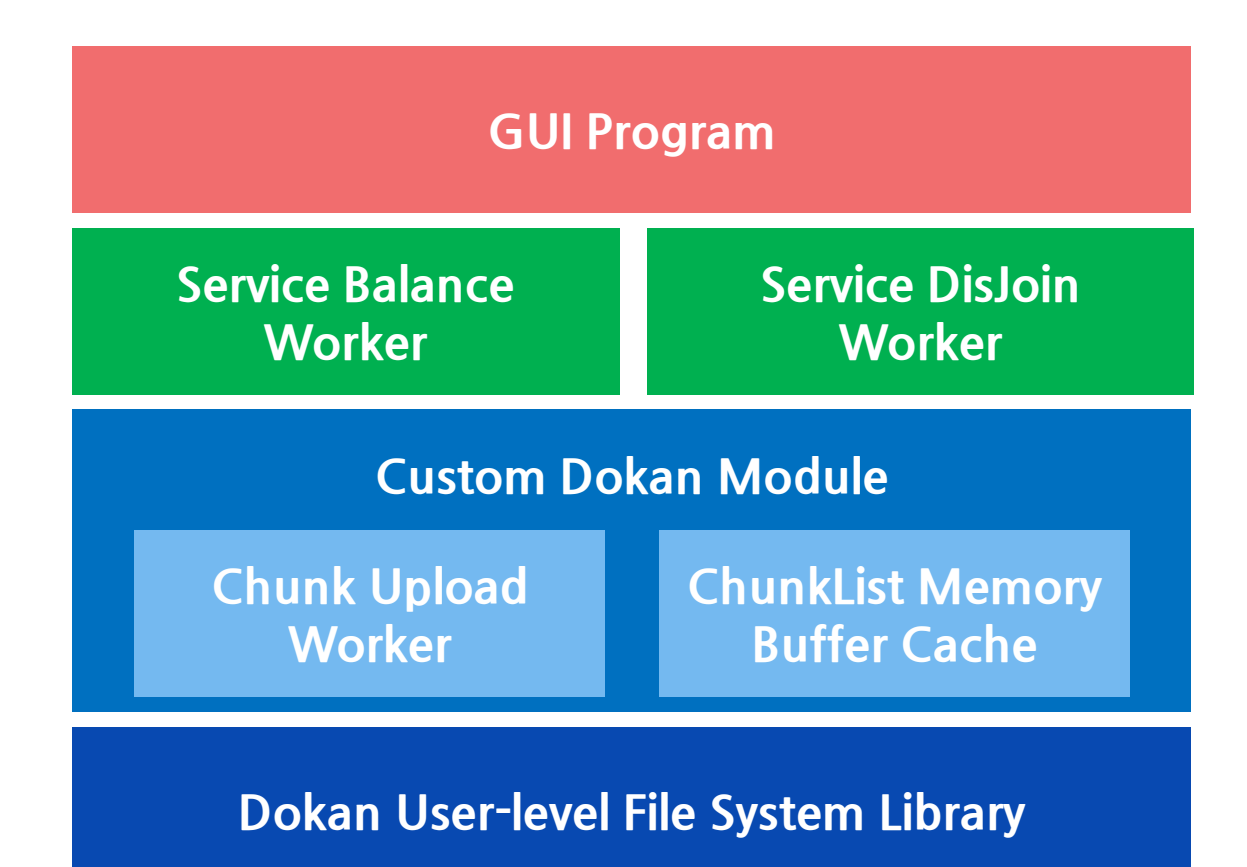

시나리오 – 파일 업로드

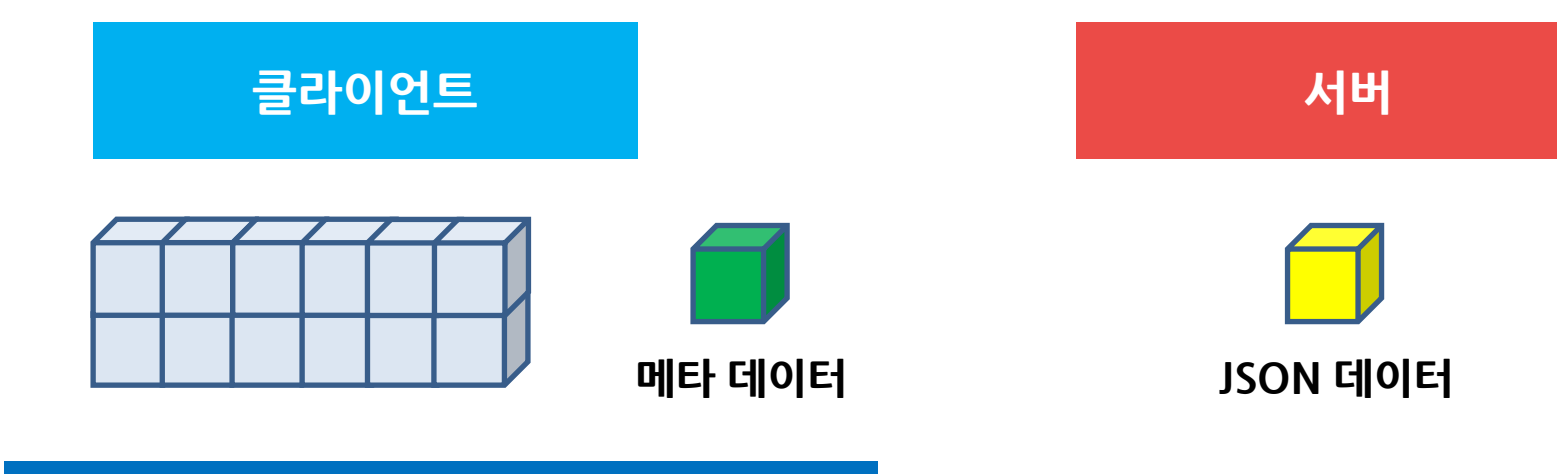

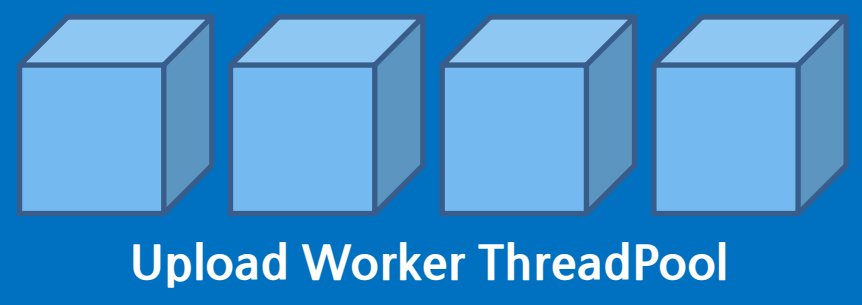

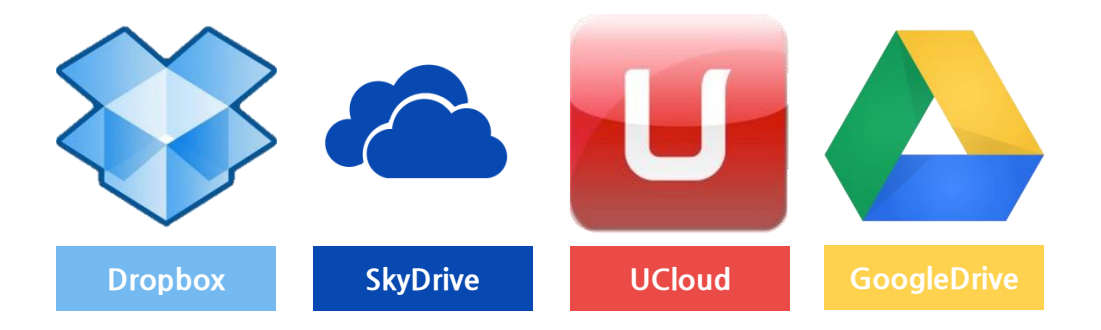

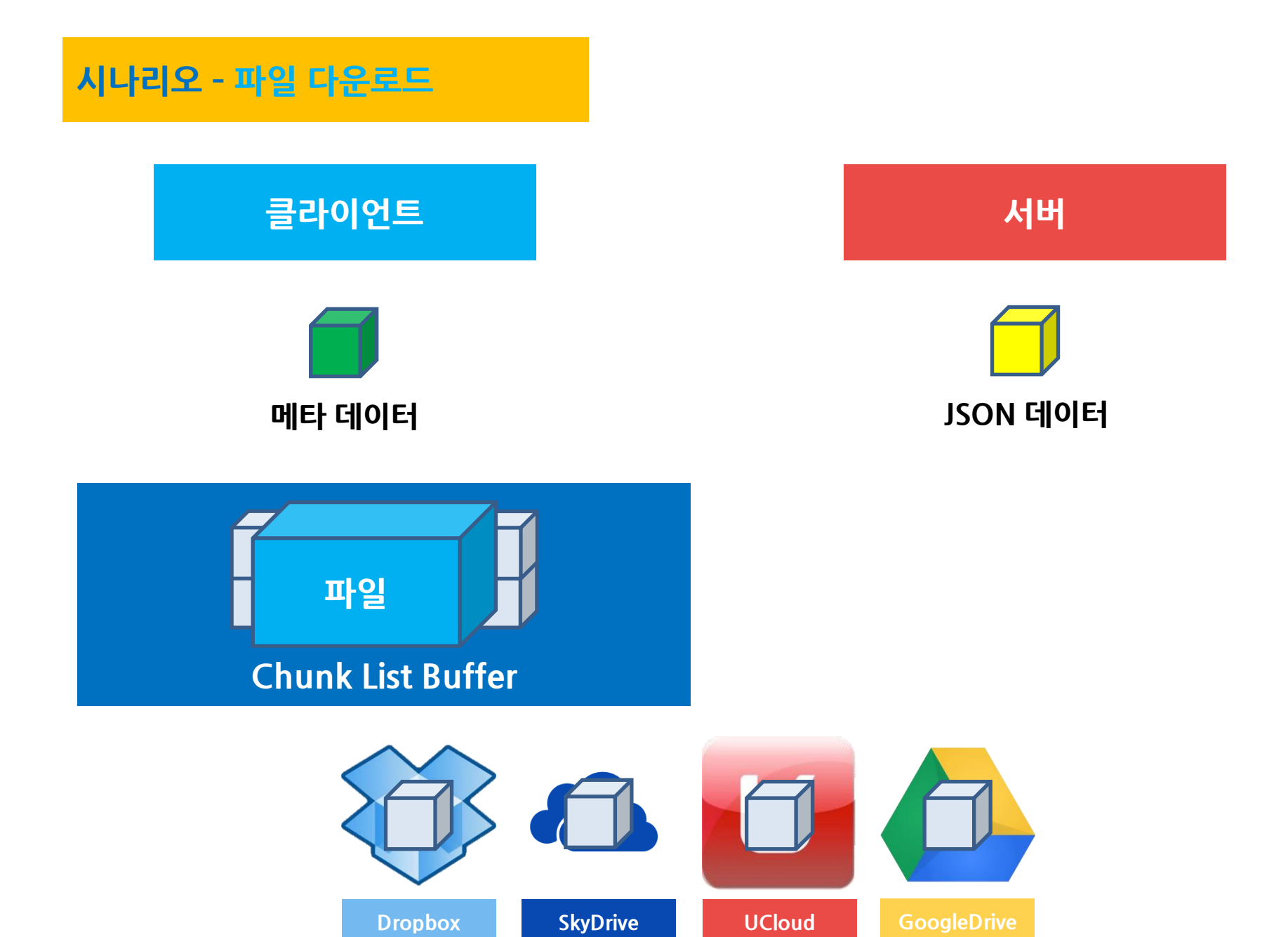

#### 성능 – 다운로드(144MB)

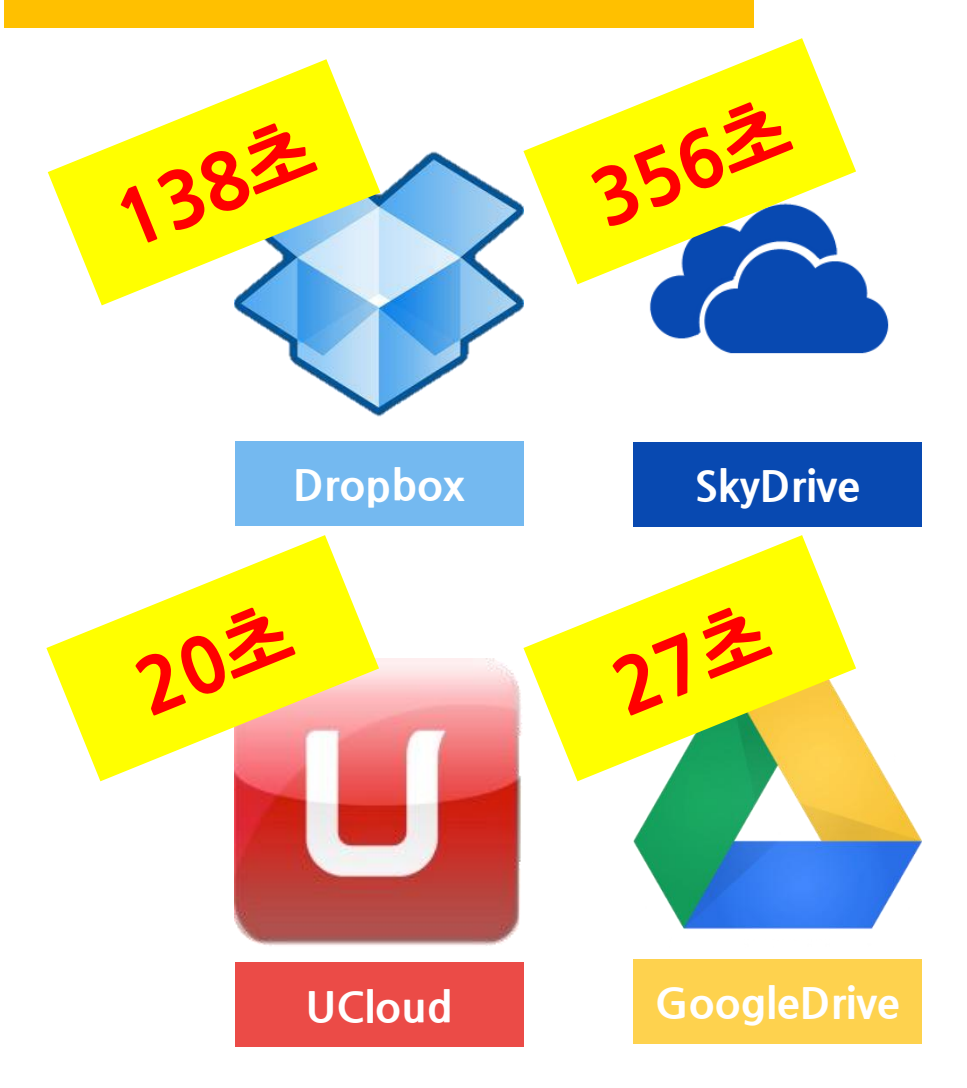

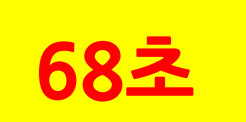

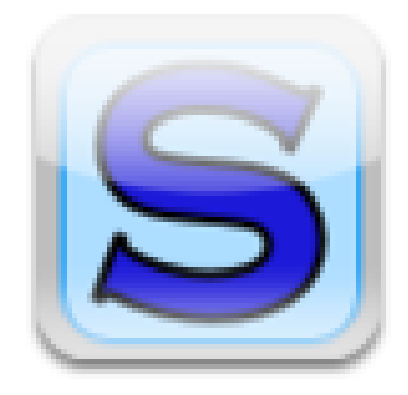

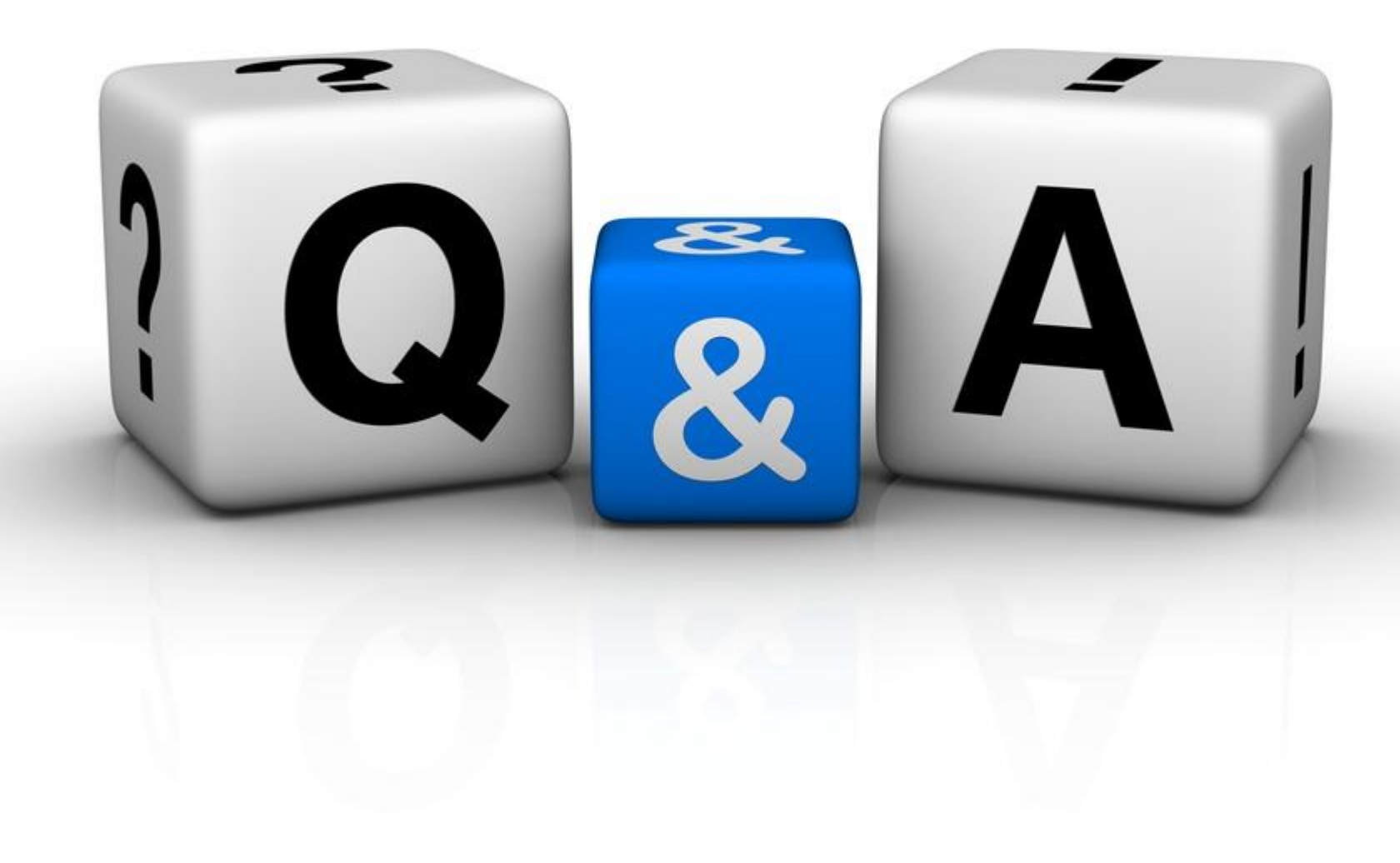

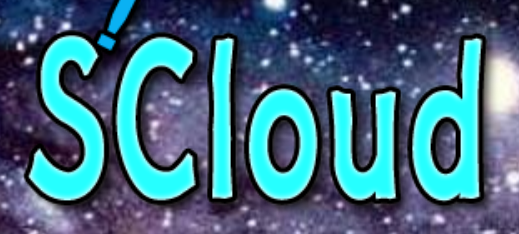

# - 끝까지 들어주셔서<br>'감사합니다!